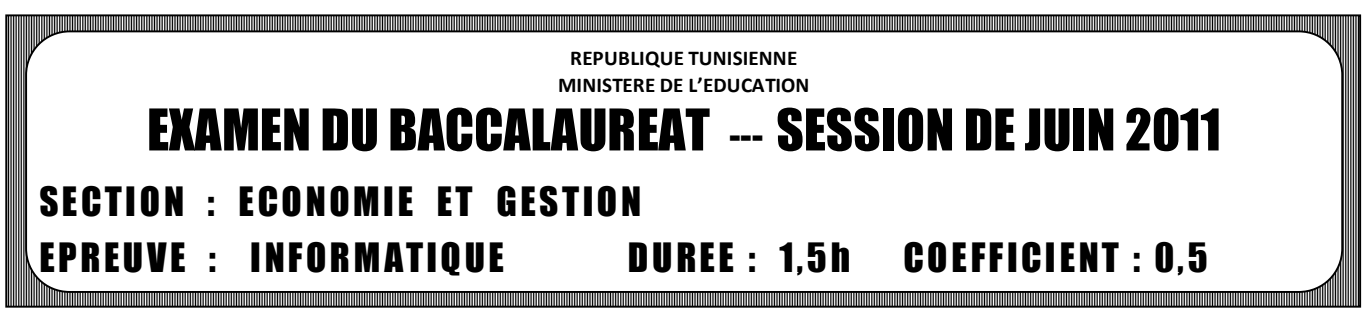

 **Le sujet comporte quatre pages. Le candidat rédigera ses réponses sur cette même feuille qu'il remettra à la fin de l'épreuve.** 

**Exercice 1 :** (2.5 points) En se basant sur la fenêtre suivante, répondre aux questions ci-dessous :

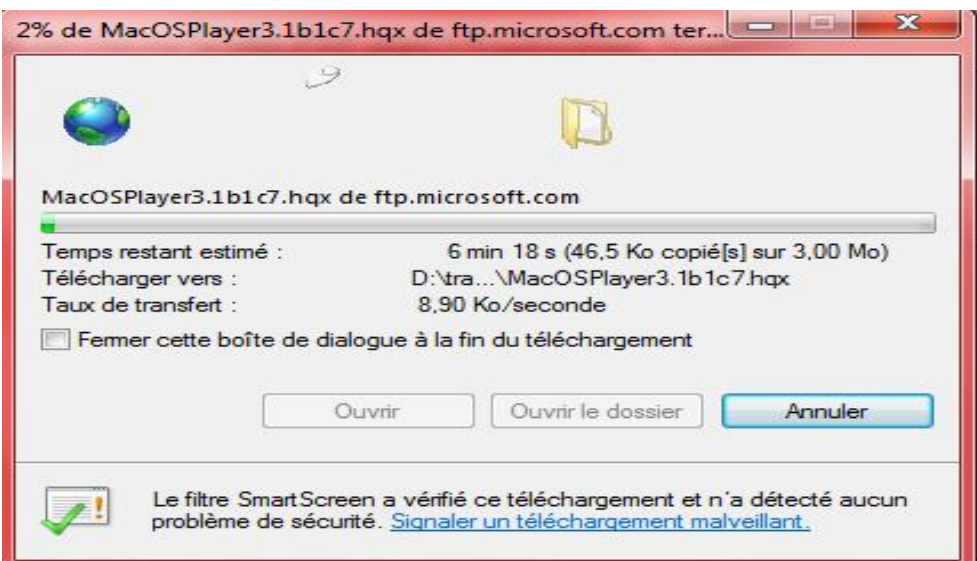

- 1- Quel est le protocole utilisé ?
- 2- Quelle est l'opération en cours d'exécution ? …………………………………………………………………………………
- 3- Identifier le serveur utilisé. ………………………………………………………………………………… 4- Déterminer la vitesse de transfert. …………………………………………………………………………………

………………………………………………………………………………….

5- Quelle est la taille du fichier en cours de transfert ?

# **Exercice 2 :** (2.5 points)

Dans un contexte de base de données, compléter le tableau ci-dessous en inscrivant la définition ou le terme approprié :

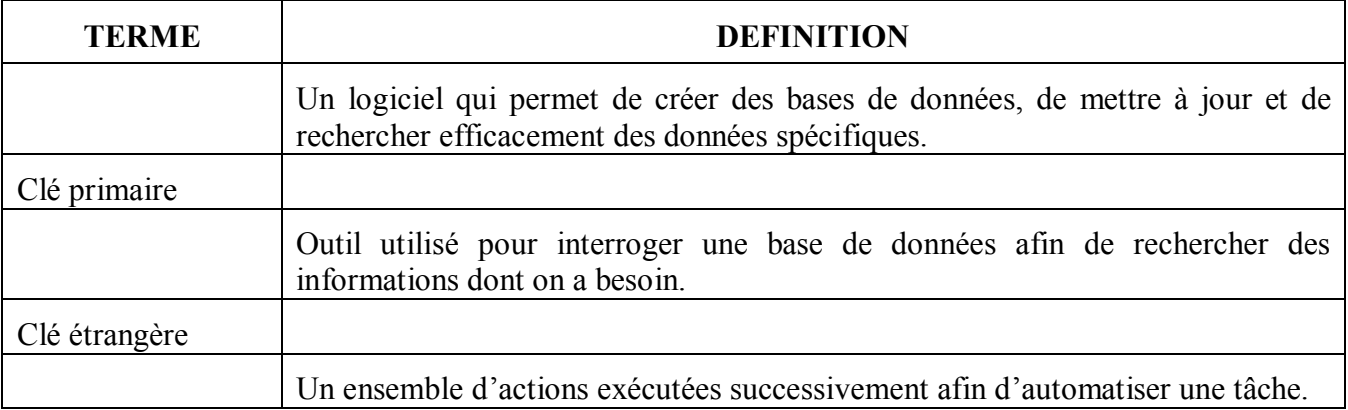

### **Exercice 3 :** (7.5 points)

Le tableau suivant présente des formations organisées par un centre de formation :

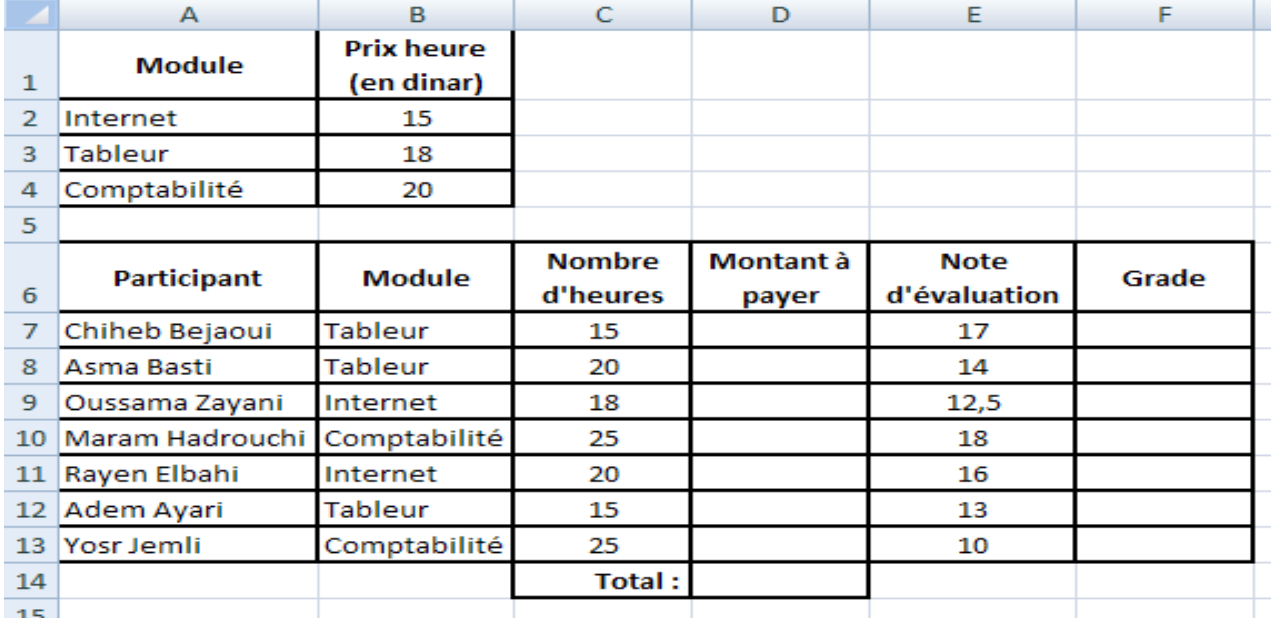

1. Donner la formule à saisir dans la cellule **D7** pour calculer le **Montant à payer** par le premier participant**,** sachant qu'il est égal à **Nombre d'heures \* Prix Heure** :

2. En utilisant une fonction prédéfinie, donner la formule à saisir dans la cellule **D14** pour calculer le **Total** des montants à payer :

3. Donner la formule à saisir dans la cellule **F7** pour déterminer le **Grade** du premier participant sachant qu'il est égal à :

……………………………………………………………………………………………………………

……………………………………………………………………………………………………………

- **« A »** Si **Note d'évaluation > 16**
- « $B \times Si$  12 <= Note d'évaluation <= 16
- **« C »** Si **Note d'évaluation < 12**

4. Donner une marche à suivre pour mettre **les montants à payer** à 3 chiffres après la virgule :

…………………………………………………………………………………………………………… …………………………………………………………………………………………………………… ……………………………………………………………………………………………………………

5. Spécifier le contenu de la zone de critères et celui de la zone de copie du résultat d'un filtre élaboré permettant d'extraire les participants qui ont une note d'évaluation supérieure à 13 dans le module Tableur.

### *Zone de critères Zone de copie du résultat*

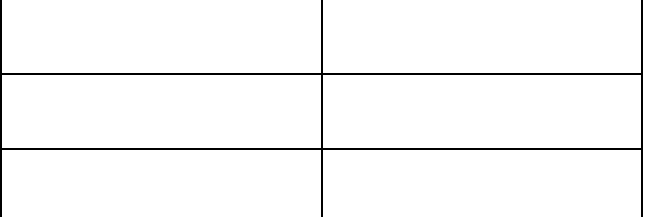

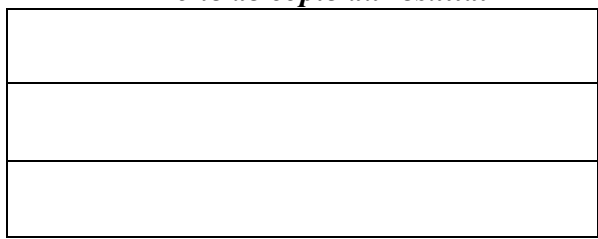

# **Exercice 4 :** (7.5 points)

Une société de gestion de vente de billets des concerts gère une base de données décrite par le schéma relationnel suivant :

**Concert** (**Id-Concert**, Date, Lieu)

**Billet** (**Id-Billet**, Catégorie, Prix)

**Vente** (**Id-Concert**, **Id-Billet**, Mode-paiement)

1. En se basant sur le schéma relationnel précédent, compléter la représentation graphique suivante par les champs des différentes tables ainsi que les relations entre elles.

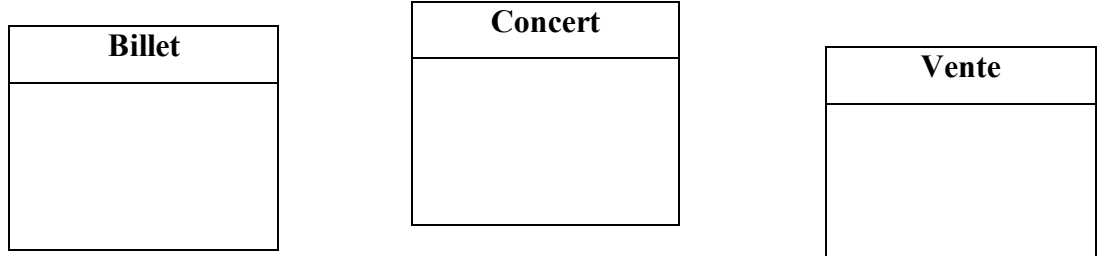

2. Compléter les tableaux ci-dessous pour répondre aux requêtes suivantes :

3.

*a) Afficher le mode de paiement du billet "B100" du concert "C020".*  $Champ:$  $\overline{\phantom{a}}$ Table: Tri : Afficher:  $\overline{\Box}$  $\overline{\Box}$  $\overline{\Box}$  $\Box$  $\overline{\Box}$ Critères :  $O<sub>u</sub>$ :

### *b) Afficher les identifiants des concerts organisés à Tunis durant le mois de Juin 2009.*

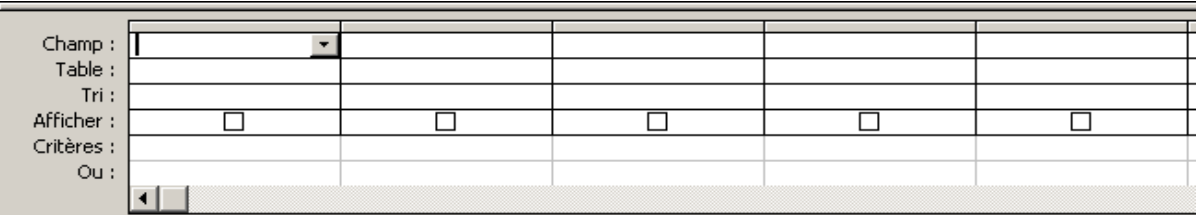

### *c) Afficher le lieu et la date d'un concert donné.*

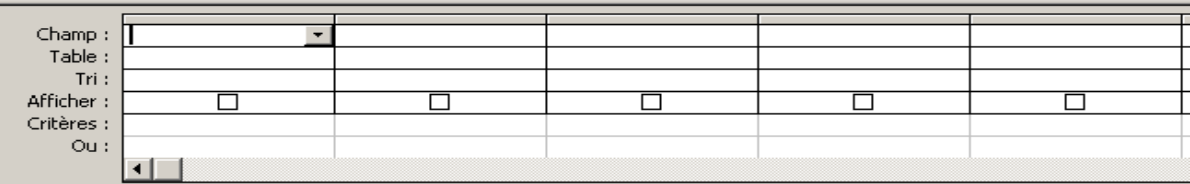

#### *d) Augmenter les prix des billets de la catégorie "A" de 5 dinars.*

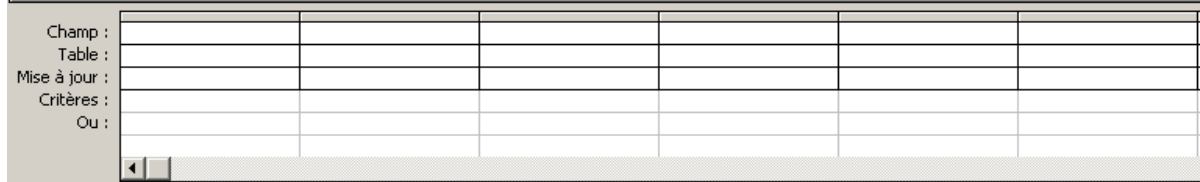